## Photoshop CS5 crack exe file For Windows

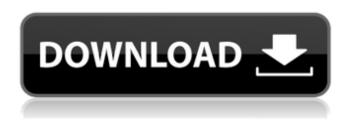

### Photoshop CS5 Crack+ For PC (Final 2022)

What Is Photoshop? Photoshop is a creative suite of image editing tools that enable the user to manipulate images to alter their appearance and change the content. It was originally a Photoshop plug-in for 3D Studio Max, created by John Knoll in 1989 and later that year the first version of Photoshop was released by Adobe Systems. Adobe quickly became the industry standard as a knowledge base of how to use Photoshop and other software programs for both image manipulation, image printing, and archiving. Users quickly adopted the program and found it easy to learn, even for those who were only familiar with raster graphics editing. Adobe Photoshop is a collection of programs designed for a wide audience. For beginners, Photoshop Elements is a single-app program designed to create, edit, print, and share photos. Adobe Photoshop was developed from a very small team of developers, and it began as an application for professionals. Today it has grown to be one of the most powerful imaging tools on the market and is the most dominant creative suite in the industry. Photoshop's current version is Photoshop CS, released in 2006. It allows more advanced users to work with their images and manipulate them to create highly sophisticated results. The technical aspects of the application have grown by leaps and bounds, providing more power and capabilities. The learning curve for Adobe Photoshop has never been steep. The tools are easy to understand for any novice Photoshop user and the tutorials on the Internet are plentiful. The main complaint about Photoshop is that it is too easy for users to be using too many programs at once, which causes more work than necessary. The software is robust, but with a perpetual struggle for every new version of the software to create more features that keep up with the competition. There are many programs that do similar things, but Photoshop remains the industry standard. Key Features of Photoshop Adobe Photoshop has far more powerful features than any of its competitors. It provides advanced tools for layering, lighting, blending, color, and manipulation. It has become a de facto standard for photo manipulation, although it is also an application for non-photo production. The following are the most important features of Adobe Photoshop. Layered Editing Photoshop's layering feature allows the user to manipulate photographs to make them appear more realistic and complex. A file can have multiple layers, where each layer is a separate drawing layer. Different layers have a unique color, pattern,

# Photoshop CS5 Crack + Free Registration Code [Latest 2022]

Elements is also sold as a free version, but it has less functionality than the premium version. You can download the complete software for free here. The free version is limited to elements that are not part of the Premium Adobe Photoshop Experience. Adobe Photoshop Elements is a trusted image editor for Photoshop with extended features. In fact, it is a powerful image editor that is even better than the original Photoshop, which of course is not surprising since it comes from the same company. It's affordable software that is easy to use with its intuitive interface. The software contains filters, layers, adjustments, effects, and rich media creation tools, for both photos and graphics. Adobe Photoshop Elements is best for photo editing but has equal capabilities for graphics and web design. It has both the functionality of a traditional Photoshop and the simpler interface of Photoshop. The element has many tools from the professional version that are useful for the average photographer and graphic designer. With a picture editor, you can save images directly to a file or to a folder so they can be viewed elsewhere. You can also print your images directly from the editor. The image editor includes basic tools, such as cropping, resizing, and correcting color balance, but it also includes features found

in professional-grade software, such as the adjustment layers, adjustment brushes, cloning, and the ability to undo or redo commands. All in all, it has more features than the average image editor. Adobe Photoshop Elements is free for anyone to use. It is not licensed for commercial use. To use the software, download the trial version from Adobe. Features Elements is a powerful image editor that is easy to use. It has the features of a traditional Photoshop while making the interface simpler. It has the tools you need to edit photos and graphics, and it even includes a selection tool that makes it easy to crop images. The interface can be a little confusing at first, but it doesn't take long to master. Elements is intended to be a simple image editor and it has basic features that are appropriate for the average user. Elements has tools for basic photo editing, including the crop tool and adjustments. A few tools are available for graphics and web design. The adjustments are not fully featured, but they are good for basic color adjustments. The adjustment layers are powerful tools that let you apply effects and adjustments to a single image, instead of having to duplicate and adjust images one by one a681f4349e

### Photoshop CS5 Crack (LifeTime) Activation Code

In the large number of industrial applications, the electronic weighing devices known by the trademarks GUTTER weigher and BAGGER weigher are used to weigh, in particular, bags filled with rice or grain, and discharged automatically by conveyor belts. The known industrial weighing devices have a series of movable components and, in particular, consist of a rigid frame equipped with fixing, support and control members and with the container or the hopper, into which the grain is poured, and which is enclosed inside the rigid frame. The rigid frame is mounted vertically onto the base of the device in such a way that it can move vertically with respect to it. The container or hopper, together with its base, is mounted rotatably with respect to the rigid frame in such a way that, when grain is poured in, the rotation determines the uniform distribution of the grains. The movable assembly is normally formed by a series of belts and pulleys with axes vertically positioned to ensure the rotational movement of the rigid frame. At the base of the container hopper is the scale for measuring the weight of the grains poured into the container or hopper, while the reading at the top of the scale indicates the weight of the grain. The rigid frame is likewise supported and fixed onto the base of the scale and is mounted on it by means of pins and grooves. The scale is normally a linear electromagnetic scale, but an optical or capacitance scale could also be used. By means of this construction the scale is electrically connected, for example, to a fixed current loop and a microprocessor permanently linked to a computer. The weighing device is connected to the electronic circuit and the computer continuously controls the pouring of grain into the container or hopper at a rate corresponding to the weight of the grains discharged by the continuous control of the supply of current to the scale. Once the desired weight has been discharged by the electronic weigher, the weighing device is permanently disconnected from the electric current supply circuit and the computer stops operating. The electronic scales used for this purpose have different types of microprocessors with different operational speeds to measure in grams. For example, if the weight to be weighed is more than about one ton, a 32-bit microprocessor is generally used to a 256-bit microprocessor or more. However, if the weight to be weighed is much less than one ton, an 8-bit microprocessor is generally used to a 16-bit microprocessor or more.

### What's New in the Photoshop CS5?

Q: TestDao won't load properly with H2 I just started the learning and testing a book by Chris Turner. Even with the book just stating he would do that himself. I set up a JUnit class and created the "testdao" (I wrote it with an annoying editor) The following is just an example: package controllers; import dao.UseCaseDao; import models.User; import play.mvc.Controller; import models.Account; import services.AccountService; public class UserController extends Controller { public static Result showLogin(String email, String password) { Account user = AccountService.findAccountByEmail(email, password); return ok(u.login(email, password)); } } I then create a "testdao" package dao; import play.mvc.Controller; public class UseCaseDao { public static AccountService accountService; private static final String ACCOUNT\_SERVICE = "dao.UseCaseDao.accountService"; public static AccountService getAccountService() { return accountService; } public AccountService getAccountService() { return accountService; } public static void setAccountService(AccountService accountService) { UseCaseDao.accountService = accountService; } } And finally the "testdao" class itself: package dao; import java.sql.PreparedStatement; import java.sql.ResultSet; import java.sql.SQLException; import java.util.List; public class UseCaseDao { public static UseCaseDao getInstance() { return new UseCaseDao(); } public void createUseCase(AccountService service, Account account) { System.out.println("Is accountService equal to xxx?"); try { PreparedStatement preparedStatement = service.getConnection().prepareStatement( "INSERT INTO user\_accounts VALUES

### **System Requirements For Photoshop CS5:**

- 500MB available space (for the app, save data, etc.) - 1024 x 768 screen resolution with 256 MB graphic card or higher - Gamepad (yes, it's required for the game to work) - Windows 7/8/10 - 100 KB in total minimum required free space on the hard drive. - Internet connection What's New: Added Trine 2 to the Windows Store. Added a new mode called "Build Mode". Added a new mode called "

https://kigetss.com/wp-content/uploads/2022/06/winkend.pdf

https://feliceclub.com/wp-content/uploads/2022/06/channeis.pdf

https://natsegal.com/wp-content/uploads/2022/06/franrhi.pdf

https://jomshopi.com/30bd44cc13fa7a30ad813cde1638c46c0edaa38936cbedbaaec9e88888dcad22year30bd44cc13fa7a30ad813cde1638c46c0edaa38936cbedbaaec9e88888dcad22/30bd44cc13fa7a30ad813cde1638c46c0edaa38936cbedbaaec9e88888dcad22monthnum30bd44cc13fa7a30ad813cde1638c46c0edaa38936cbedbaaec9e88888dcad22/30bd44cc13fa7a30ad813cde1638c46c0edaa38936cbedbaaec9e88888dcad22day30bd44cc13fa7a30ad813cde1638c46c0edaa38936cbedbaaec9e88888dcad22/30bd44cc13fa7a30ad813cde1638c46c0edaa38936cbedbaaec9e88888dcad22/30bd44cc13fa7a30ad813cde1638c46c0edaa38936cbedbaaec9e88888dcad22/yostname30bd44cc13fa7a30ad813cde1638c46c0edaa38936cbedbaaec9e88888dcad22/yostname30bd44cc13fa7a30ad813cde1638c46c0edaa38936cbedbaaec9e88888dcad22/yostname30bd44cc13fa7a30ad813cde1638c46c0edaa38936cbedbaaec9e88888dcad22/yostname30bd44cc13fa7a30ad813cde1638c46c0edaa38936cbedbaaec9e88888dcad22/yostname30bd44cc13fa7a30ad813cde1638c46c0edaa38936cbedbaaec9e888888dcad22/yostname30bd44cc13fa7a30ad813cde1638c46c0edaa38936cbedbaaec9e88888dcad22/yostname30bd44cc13fa7a30ad813cde1638c46c0edaa38936cbedbaaec9e88888dcad22/yostname30bd44cc13fa7a30ad813cde

For\_LifeTime\_WinMac-1.pdf

https://www.arunachalreflector.com/2022/06/30/photoshop-cc-2014-hack-with-key/

http://estatesdevelopers.com/wp-content/uploads/2022/06/Photoshop CC 2015 version 17.pdf

https://www.oregonweednetwork.com/wp-

content/uploads/2022/06/Adobe Photoshop CS4 Hacked Download MacWin Updated.pdf

https://fas.yale.edu/system/files/webform/barrgeor439.pdf

https://carolwestfineart.com/photoshop-2020-pc-windows/

https://www.taunton-ma.gov/sites/g/files/vyhlif1311/f/uploads/arpa\_presentation.april\_2022 - final\_final\_0.pdf https://factspt.org/wp-content/uploads/2022/06/Adobe\_Photoshop\_2021\_Version\_224\_License\_Code\_Keygen\_WinMac\_March2022.pdf

https://coquenexus5.com/photoshop-2022-version-23-1-hacked-free-for-pc-latest/

http://sinteg.cat/?p=1531

https://venbud.com/advert/photoshop-2021-version-22-3-keygen-only-free-updated/

https://bustedrudder.com/advert/photoshop-2022-version-23-0-1-crack-keygen-activator/

https://okna113.ru/adobe-photoshop-2022-version-23-0-product-key-full/

http://villa-mette.com/?p=28617

http://fabianozan.com/?p=8484

https://lms.makedonski.gr/blog/index.php?entryid=2013